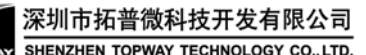

## **How to connect to HMT070ATA-1C to HOST PC COM port**

Based on HMT070ATA-1C user manual, its descript terminal connection in text. This doc is for further descript the connections with a PC COM port

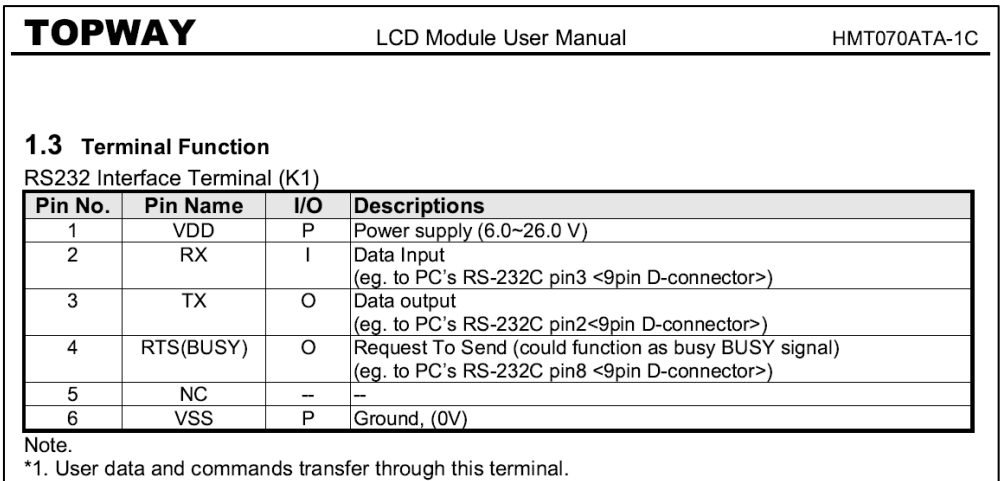

\*2. HW hand shake is suggested.

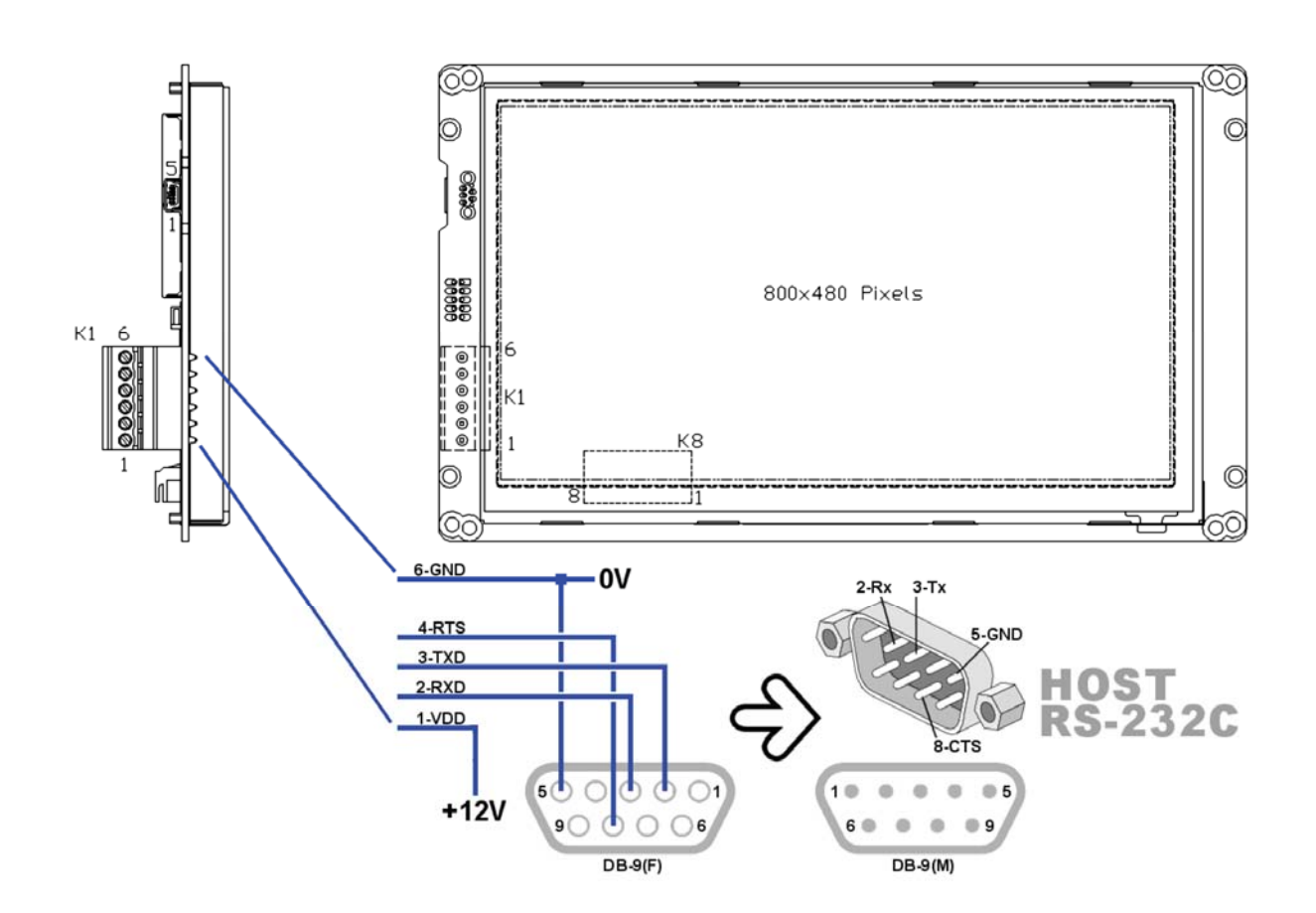

In most of the case, Host RS-232C is a COM port(DB9) of a PC. It is necessary to build a cable with a DB9(F) connector to connect to the COM port.

For minimal communication connections

- HMT070ATA-1C's 2-Rx should connect to COM\_PORT's 3-Tx
- HMT070ATA-1C's 3-Tx should connect to COM\_PORT's 2-Rx
- HMT070ATA-1C's 6-Tx should connect to COM\_PORT's 5-GND